Министерство образования и науки Российской Федерации федеральное государственное бюджетное образовательное учреждение высшего профессионального образования «ПЕТРОЗАВОДСКИЙ ГОСУДАРСТВЕННЫЙ УНИВЕРСИТЕТ» (ПетрГУ) Институт математики и информационных технологий

# **Отчет о тестировании приложения «Список покупок»**

Выполнил: Вершинин И.В. 22608

Петрозаводск 2018

## **Объект тестирования**

Объектом тестирования выбрано приложение "Список покупок" для платформы Windows Phone, написанное на языке программирования C#. Приложение представляет собой имитатор списка покупок, то есть, используя данное приложение, пользователь вводит в него информацию о том, что он хочет приобрести в магазине и, уже в магазине, вычеркивает или помечает всё, что купил. Приложение сохраняет данные, то есть покупки, которые уже были введены, вследствие чего пользователю необязательно вводить их вновь, если он идет в магазин за теми же позициями. Если пользователь каждую неделю покупает что-то с очень длинным названием, он может выбрать свою покупку из хранимой базы данных продуктов, что освобождает его от необходимости ввода слова целиком.

#### **Перечень функциональностей объекта тестирования**

- 1. Просмотр списка покупок;
- 2. просмотр списка списков;
- 3. редактирование списка списков:
	- 1. добавление нового списка;
	- 2. удаление более ненужного списка;
	- 3. изменение названия списка;
- 4. редактирование списка:
	- 1. добавление позиции в список;
	- 2. удаление некоторых позиций по одной;
	- 3. изменение наименования позиции в списке;
- 5. возможность отметить приобретенную позицию;
- 6. хранение базы наименований, ранее введенных пользователем;
- 7. возможность редактировать базу сохраненных позиций:
	- 1. удаление позиции из базы данных;
	- 2. добавление позиции в базу данных вручную.

## **Стратегия тестирования**

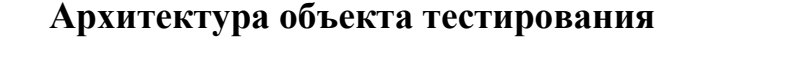

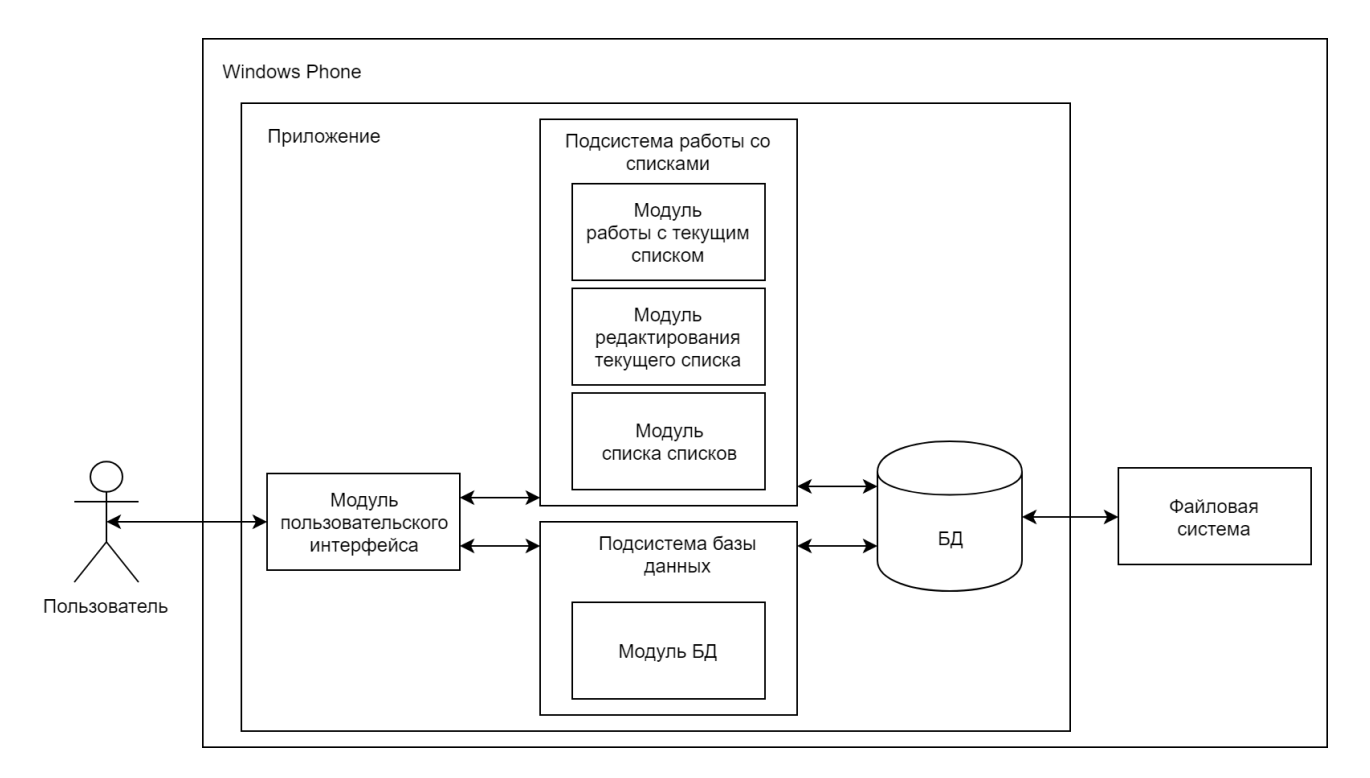

Запуская приложение, пользователь взаимодействует с графическим интерфейсом. Графический интерфейс взаимодействует с подсистемой списков, которая в свою очередь разбита на три модуля: модуль работы с текущим списком, модуль редактирования текущего списка, модуль списка списков. Также интерфейс взаимодействует с подсистемой базы данных, которая содержит модуль БД (отвечает за редактирование базы данных).

Обе подсистемы имеют доступ к базе данных, хранящейся в файловой системе устройства.

#### **Описание модулей системы**

#### **Модуль БД (ProdBase)**

Модуль реализует работу с базой наименований, в частности, с ее сохранением в память устройства, работу алгоритмов для работы с ней, ее извлечение из памяти устройства.

- 1. SaveBase(ProdBase \*mem) сохраняет базу в виде документа XML в памяти устройства
	- \*mem любой элемент класса ProdBase с заполненными ссылками
- 2. ExtractBase(ProdBase \*mem) извлекает базу из документа XML в памяти устройства и создает очередь такой, чтобы была возможность работы с ней, используя конструктор; Если документ XML отсутствует, то он создается приложением в памяти устройства, а очередь создается с пустыми полями.
	- \*mem любой член класса ProdBase
- 3. last(ProdBase \*mem) возвращает последний элемент очереди
	- \*mem любой член класса ProdBase с заполненными ссылками next и pre
- 4. first(ProdBase \*mem) возвращает первый элемент очереди
	- \*mem любой член класса ProdBase с заполненными ссылками next и pre
- 5. fully(ProdBase \*mem) проверяет очередь на заполненность; возвращает 0, если не заполнена, 1, если заполнена
	- \*mem любой член класса ProdBase с заполненными ссылками next и pre
- 6. noput(ProdBase \*mem, string word) проверяет очередь на наличие соответствующего имени; возвращает 0 - наименование найдено, 1 - наименование не найдено и очередь не заполнена и 2 - наименование не найдено и очередь заполнена
	- \*mem любой член класса ProdBase с заполненными ссылками next и pre
	- word наименование, наличие которого функция и проверяет
- 7. autoput(ProdBase \*mem, string word) автоматически вводит в базу наименование при создании списка; если список заполнен, то последний элемент списка удаляется, новое наименование вводится в начало списка, иначе новый элемент вводится в начало списка
	- \*mem любой член класса ProdBase с заполненными ссылками next и pre
	- word содержит наименование, которое вводит функция
- 8. putter(ProdBase \*mem, string word) вводит наименование в базу, если база не заполнена; если же заполнена, то функция выводит на экран сообщение "База заполнена"; если наименование уже есть в базе, то выводится сообщение "Наименование уже есть в базе"
	- \*mem любой член класса ProdBase с заполненными ссылками next и pre
	- word наименование, которое функция вводит в начало списка.
- 9. delete(ProdBase \*mem, name) удаляет наименование из базы
	- \*mem член класса ProdBase
	- name наименование, что необходимо удалить.
- 10. message(string word) вызывает всплывающее окно с сообщением
	- word  $\rm{coof}$ шение

#### **Модуль работы с текущим списком (CurrentList)**

Модуль реализует работу с текущим списком, в частности, реализуется инициализация текущего списка, действия при отметке той или иной позиции в списке.

- 1. showList(String listName) выводит все элементы списка на экран
	- listName название текущего списка
- 2. getSize(String listName) получает количество элементов списка
	- listName название текущего списка
- 3. counter() считает количество отмеченных позиций

#### **Модуль редактирования текущего списка (CurrentListEdit)**

Модуль реализует редактирование текущего списка, в частности, реализуется изменение названия позиции в списке, удаление и/или добавление позиций в список.

- 1. showListEdit(String listName) выводит все элементы списка на экран в виде для редактирования
	- listName название списка для редактирования
- 2. addElement(String listName) добавляет элемент в список
	- listName название списка для редактирования
- 3. removeElement(String listName, int position) удаляет элемент из списка
	- listName название списка для редактирования
	- param position номер позиции, подлежащей удалению
- 4. saveList(String listName) сохраняет изменения

• listName - название списка для редактирования

#### **Модуль списка списков (ListOfLists)**

Модуль реализует работу со всеми списками, в частности, реализуется проверка на наличие списков, создание списка по умолчанию при отсутствии сохраненных списков, изменение названия списка и удаление списков по одному.

- 1. checkFile() проверяет наличие файла со всеми списками; если его не существует, то создает его
- 2. showLists() выводит на экран названия всех списков, хранящихся в файле
- 3. createList() создание пустого списка
- 4. changeListName(String listName) меняет название списка
	- listName название списка
- 5. deleteList(String listName) удаляет список
	- listName название списка, подлежащего удалению

#### **Стратегия блочного тестирования**

Тестированию подлежат следующие методы:

- SaveBase
- ExtractBase
- last
- first
- fully
- noput
- putter
- delete
- message
- getSize
- checkFile

Методы будут тестироваться с помощью выделения отдельных строк кода с использованием специальных тестовых наборов данных.

#### **Стратегия интеграционного тестирования**

Интеграционное тестирование будет проведено для следующих взаимодействий:

- first  $\rightarrow$  fully  $\rightarrow$  noput
- first  $\rightarrow$  last  $\rightarrow$  noput  $\rightarrow$  autoput
- first  $\rightarrow$  noput  $\rightarrow$  putter

Методы будут тестироваться с помощью выделения отдельных строк кода с использованием специальных тестовых наборов данных.

#### **Стратегия специального тестирования**

В виде специального тестирования будет использовано нагрузочное тестирование на базу данных приложения в следующих методах:

• SaveBase

- fully
- noput
- autoput
- putter
- addElement
- createList

Для имитации недостатка места на устройстве будет использоваться эмулятор платформы Windows Phone с соответствующими настройками.

#### **Стратегия аттестационного тестирования**

Тестирование будет проводиться с помощью эмулятора платформы Windows Phone в соответствие с функциональными требованиями к приложению.

Во всех тестах подразумевается следующее:

- текущий список не выбран;
- список списков заполнен.

#### **Критерий прохождения тестирования**

Тест считается успешно пройденным, если ожидаемый результат совпадает с фактическим. Если тест завершился неудачей, то производится заключение о найденной ошибке. Тестирование считается пройденным, если во время его прохождения не выявлено критических ошибок, влияющих на функциональность приложения, а процент не пройденных тестов меньше 3% от общего количества.

#### **Критерий приостановки тестирования**

Тестирование должно быть приостановлено, если количество не пройденных тестов превысит 10% от их общего количества, а также при обнаружении критических ошибок, влияющих на функциональность приложения.

#### **Критерий возобновления тестирования**

Тестирование возобновляется после исправления ошибок, выявленных при предыдущем цикле тестирования.

## **Детальный план тестов**

#### **План блочного тестирования**

#### **Тест B-1 (Модуль ProdBase, метод SaveBase)**

**Тип теста:** общий **Описание:** проверяет сохранение базы наименований в файле ProdBase.txt в памяти устройства **Входные данные:** тестовый набор данных 1, tester[30]; наличие файла ProdBase.txt **Ожидаемый результат:** перезаписывает файл ProdBase.txt значениями, которые находятся в полях tester [i].name от i = 0 до 30; в файле ProdBase.txt будет "i хлеб" +  $\ln$  от i=0 до 30

**Тест B-2 (Модуль ProdBase, метод SaveBase) Тип теста:** негативный **Описание:** проверяет работу исключения NullException **Входные данные:** NULL **Ожидаемый результат:** срабатывает NullException, приложение завершает свою работу

#### **Тест B-3 (Модуль ProdBase, метод ExtractBase)**

**Тип теста:** общий **Описание:** проверяет извлечение базы наименований из памяти устройства при наличии файла ProdBase.txt, заполненного строками "i + хлеб \n" при i от 0 до 30 **Входные данные:** тестовый набор данных 1, mem1; наличие файла ProdBase.txt **Ожидаемый результат:** memi.name = " $i + x$ леб \n" при i от 0 до 30

#### **Тест B-4 (Модуль ProdBase, метод ExtractBase)**

**Тип теста:** общий **Описание:** проверяет извлечение базы наименований из памяти устройства при отсутствии файла ProdBase.txt (в следствии первого запуска или ручного удаления) **Входные данные:** тестовый набор данных 1, mem1; отсутствие файла ProdBase.txt **Ожидаемый результат:** memi.name = "" при i от 0 до 30; на устройстве создается пустой файл ProdBase.txt

#### **Тест B-5 (Модуль ProdBase, метод ExtractBase)**

**Тип теста:** негативный

**Описание:** проверяет работу исключения NoDataException, когда файл ProdBase.txt есть на устройстве, но открыть файл для чтения нельзя

**Входные данные:** тестовый набор данных 1, tester[30]; файл ProdBase.txt недоступен для чтения

**Ожидаемый результат:** срабатывает NoDataException и приложение завершает свою работу

**Тест B-6 (Модуль ProdBase, метод ExtractBase) Тип теста:** негативный **Описание:** проверяет работу исключения NullException **Входные данные:** NULL

**Ожидаемый результат:** срабатывает NullException и приложение завершает свою работу

**Тест B-7 (Модуль ProdBase, метод last) Тип теста:** общий **Описание:** проверяет возвращение последнего элемента класса ProdBase (тот у которого поле next = NULL) **Входные данные:** тестовый набор данных 1, mem1 **Ожидаемый результат:** возвращает mem30

**Тест B-8 (Модуль ProdBase, метод last)**

**Тип теста:** негативный **Описание:** проверяет работу исключения NullException **Входные данные:** NULL **Ожидаемый результат:** срабатывает NullException и приложение завершает свою работу

**Тест B-9 (Модуль ProdBase, метод first) Тип теста:** общий **Описание:** проверяет возвращение первого элемента класса ProdBase (тот у которого поле  $pre = NULL$ **Входные данные:** тестовый набор данных 1, mem10 **Ожидаемый результат:** возвращает mem1

**Тест B-10 (Модуль ProdBase, метод first) Тип теста:** негативный **Описание:** проверяет работу исключения NullException **Входные данные:** NULL **Ожидаемый результат:** срабатывает NullException и приложение завершает свою работу

**Тест B-11 (Модуль ProdBase, метод fully) Тип теста:** общий **Описание:** проверяет, что база наименований не заполнена (количество наименований <30) **Входные данные:** тестовый набор данных 2, mem1 **Ожидаемый результат:** при выводе значения, которое вернул метод, на экран, получаем 0, что свидетельствует о том, что база наименований не заполнена

**Тест B-12 (Модуль ProdBase, метод fully) Тип теста:** негативный **Описание:** проверяет работу исключения NullException **Входные данные:** NULL **Ожидаемый результат:** срабатывает NullException и приложение завершает свою работу

**Тест B-13 (Модуль ProdBase, метод noput) Тип теста:** общий **Описание:** проверяет наличие строки в базе наименований **Входные данные:** тестовый набор данных 1, mem1; строка " 5 хлеба" **Ожидаемый результат:** при выводе значения, которое вернул метод, на экран, получаем 0, что свидетельствует о том, что строка есть в базе наименований

**Тест B-14 (Модуль ProdBase, метод noput) Тип теста:** общий **Описание:** проверяет отсутствие строки в базе наименований **Входные данные:** тестовый набор данных 2, mem1; строка " нет хлеба" **Ожидаемый результат:** при выводе значения, которое вернул метод, на экран, получаем 1, что свидетельствует о том, что строки нету в базе наименований

#### **Тест B-15 (Модуль ProdBase, метод noput)**

**Тип теста:** негативный **Описание:** проверяет работу исключения NullException **Входные данные:** NULL, строка "хлеб" **Ожидаемый результат:** срабатывает NullException и приложение завершает свою работу

#### **Тест B-16 (Модуль ProdBase, метод noput)**

**Тип теста:** негативный **Описание:** проверяет работу исключения NullException **Входные данные:** тестовый набор данных 1, tester[30], NULL **Ожидаемый результат:** срабатывает NullException и приложение завершает свою работу

#### **Тест B-17 (Модуль ProdBase, метод autoput)**

**Тип теста:** общий **Описание:** проверяет ввод наименования в базу наименований в начало базы, когда наименования в базе нет и база содержит <30 наименований **Входные данные:** тестовый набор данных 2, mem1; строка "нет хлеба" **Ожидаемый результат:** mem29.name = "нет хлеба". mem29.pre = NULL; mem29.next = mem1; memi.next = memi+1 i от 1 до 28. mem28.next = mem30 memi.pre = memi-1 i от 2 до 28. mem1.pre = mem29 mem30.pre = mem28

**Тест B-18 (Модуль ProdBase, метод autoput) Тип теста:** общий **Описание:** проверяет перенаправление наименования в начало базы наименований, когда наименования в базе есть **Входные данные:** тестовый набор данных 1, mem10; строка " 29 хлеба" **Ожидаемый результат:** mem29.name = " 29 хлеба". mem29.pre = NULL; mem29.next = mem1; memi.next = memi+1 i от 1 до 27. mem28.next = mem30 memi.pre = memi-1 i от 2 до 28. mem1.pre = mem29 mem30.pre = mem28

**Тест B-19 (Модуль ProdBase, метод autoput) Тип теста:** негативный **Описание:** проверяет работу исключения NullException **Входные данные:** NULL, строка "хлеб" **Ожидаемый результат:** срабатывает NullException и приложение завершает свою работу **Тест B-20 (Модуль ProdBase, метод autoput) Тип теста:** негативный **Описание:** проверяет работу исключения NullException **Входные данные:** тестовый набор данных 1, mem10; NULL **Ожидаемый результат:** срабатывает NullException и приложение завершает свою работу

#### **Тест B-21 (Модуль ProdBase, метод putter)**

**Тип теста:** общий **Описание:** проверяет ввод наименования в базу наименований, когда база не заполнена и аналогичных наименований в базе нет **Входные данные:** тестовый набор данных 2, mem1; строка " нет хлеба" **Ожидаемый результат:** mem29.name = "нет хлеба". mem29.pre = NULL; mem29.next = mem1; memi.next = memi+1 i от 1 до 28. mem28.next = mem30 memi.pre = memi-1 i от 2 до 28. mem1.pre = mem29 mem30.pre = mem28

#### **Тест B-22 (Модуль ProdBase, метод putter)**

**Тип теста:** общий

**Описание:** проверяет вывод сообщения о том, что наименование в базе уже есть, если база не заполнена, но обнаружено совпадение строки-аргумента с другой в базе наименований при попытке добавить в неё новое наименование

**Входные данные:** тестовый набор данных 2, mem1; строка "3 хлеба" **Ожидаемый результат:** на экран выводится сообщение "Наименование уже есть в базе"

#### **Тест B-23 (Модуль ProdBase, метод putter)**

**Тип теста:** негативный **Описание:** проверяет работу исключения NullException **Входные данные:** NULL, строка "хлеб" **Ожидаемый результат:** срабатывает NullException и приложение завершает свою работу

#### **Тест B-24 (Модуль ProdBase, метод putter)**

**Тип теста:** негативный **Описание:** проверяет работу исключения NullException **Входные данные:** тестовый набор данных 1, tester[30]; NULL **Ожидаемый результат:** срабатывает NullException и приложение завершает свою работу

#### **Тест B-25 (Модуль ProdBase, метод delete)**

**Тип теста:** общий **Описание:** проверяет удаление наименования из базы наименований **Входные данные:** тестовый набор данных 2, mem1; строка "3 хлеба" **Ожидаемый результат:** строки "3 хлеба" больше нет в базе наименований

**Тест B-26 (Модуль ProdBase, метод message) Тип теста:** общий **Описание:** выводит сообщение на экран **Входные данные:** строка "привет" **Ожидаемый результат:** строка "привет" отобразится на экране

#### **Тест B-27 (Модуль CurrentList, метод getSize)**

**Тип теста:** общий **Описание:** проверяет корректность возвращаемого значения количества элементов списка **Входные данные:** строка "ужин" **Ожидаемый результат:** метод возвращает число, равное количеству элементов в списке – 30

#### **Тест B-28 (Модуль CurrentList, метод getSize)**

**Тип теста:** негативный **Описание:** проверяет работу исключения NullException **Входные данные:** NULL **Ожидаемый результат:** вызывается всплывающее окно с текстом "Ошибка открытия списка"

**Тест B-29 (Модуль ListOfLists, метод checkFile) Тип теста:** общий **Описание:** проверяет создание файла Lists.txt, если он отсутствует на устройстве **Входные данные:** отсутствие файла Lists.txt **Ожидаемый результат:** создается файл Lists.txt

#### **План интеграционного тестирования**

**Тест I-1 (Взаимодействие first → fully →noput)**

**Тип теста:** общий

**Описание:** проверяет есть ли совпадение, начиная с первой строки, и если нет, то смотрит, заполнена ли база наименований

**Входные данные:** тестовый набор данных 1, tester[30], строка "0 хлеба"

**Ожидаемый результат:** метод вернёт 0, что свидетельствует о том, что строка есть в базе наименований

#### **Тест I-2 (Взаимодействие first → fully → noput)**

**Тип теста:** общий

**Описание:** проверяет есть ли совпадение, начиная с первой строки, и если нет, то смотрит, заполнена ли база наименований

**Входные данные:** тестовый набор данных 2, tester[30]; строка " нет хлеба "

**Ожидаемый результат:** метод вернёт 1, что свидетельствует о том, что строки нет в базе наименований

#### **Тест I-3 (Взаимодействие first → fully → noput)**

**Тип теста:** общий

**Описание:** проверяет есть ли совпадение, начиная с первой строки, и если нет, то смотрит, заполнена ли база наименований

**Входные данные:** тестовый набор данных 1, tester[30]; строка " нет хлеба"

**Ожидаемый результат:** метод вернёт 2, что свидетельствует о том, что строки нет в базе наименований и в базе хранится 30 наименований

#### **Тест I-4 (Взаимодействие first → last → noput → autoput)**

**Тип теста:** общий

**Описание:** проверяет есть ли совпадение и заполнена ли база, затем, если совпадение есть, берёт первый элемент и смещает его относительно совпадения

**Входные данные:** тестовый набор данных 1, tester[30]; строка " 28 хлеба" **Ожидаемый результат:** tester[28].name = "28 хлеба". tester[28].pre = NULL; tester[28].next = tester[0]; tester[i].next = tester[i+1] i от 0 до 26. tester[27].next = tester[29]

tester[i].pre = tester[i-1] i от 1 до 27. tester[0].pre = tester[28] tester[29].pre = tester[27]

#### **Тест I-5 (Взаимодействие first → last → noput → autoput)**

**Тип теста:** общий

**Описание:** проверяет есть ли совпадение и заполнена ли база, затем, если совпадений нет и база не заполнена, берёт первый элемент и ищет следующий за ним пустой элемент **Входные данные:** тестовый набор данных 2, tester[30]; строка "нет хлеба" **Ожидаемый результат:** tester[28].name = "нет хлеба". tester[28].pre = NULL; tester[28].next = tester[0]; tester[i].next = tester[i+1] i от 0 до 26. tester[27].next = tester[29] tester[i].pre = tester[i-1] i от 1 до 27. tester[0].pre = tester[28] tester[29].pre = tester[27]

#### **Тест I-6 (Взаимодействие first → last → noput → autoput)**

**Тип теста:** общий

**Описание:** проверяет есть ли совпадение и заполнена ли база, затем, если совпадений нет и база заполнена, берёт первый элемент и сдвигает его соответственно последнего **Входные данные:** тестовый набор данных 1, tester[30]; строка "нет хлеба" **Ожидаемый результат:** tester[29].name = "нет хлеба". tester[29].pre = NULL; tester[29].next = tester[0]; tester[i].next = tester[i+1] i от 0 до 27. tester[28].next = NULL tester[i].pre = tester[i-1] i от 1 до 28. tester[0].pre = tester[29]

#### **Тест I-7 (Взаимодействие first → last → noput → autoput)**

**Тип теста:** общий

**Описание:** проверяет есть ли совпадение и заполнена ли база, затем, если совпадений нет и база заполнена, берёт последний элемент, перезаписывает его значение и переносит его на первое по списку место

**Входные данные:** тестовый набор данных 1, tester[30]; строка "нет хлеба"

**Ожидаемый результат:** tester[29].name = "нет хлеба". tester[29].pre = NULL; tester[29].next = tester[0]; tester[i].next = tester[i+1] i от 0 до 27. tester[28].next = NULL tester[i].pre = tester[i-1] i от 1 до 28. tester[0].pre = tester[29]

#### **Тест I-8 (Взаимодействие first → last → noput → autoput)**

**Тип теста:** общий

**Описание:** проверяет есть ли совпадение и заполнена ли база, затем, если совпадение есть, переносит его на первое место списка

**Входные данные:** тестовый набор данных 1, tester[30]; строка "28 хлеба"

**Ожидаемый результат:** tester[28].name = " 28 хлеба". tester[28].pre = NULL; tester[28].next = tester[0]; tester[i].next = tester[i+1] i от 0 до 26. tester[27].next = tester[29] tester[i].pre = tester[i-1] i от 1 до 27. tester[0].pre = tester[28] tester[29].pre = tester[27]

#### **Тест I-9 (Взаимодействие first → last → noput → autoput)**

#### **Тип теста:** общий

**Описание:** проверяет есть ли совпадение и заполнена ли база, затем, если совпадений нет и база не заполнена, берёт первый элемент и ищет следующий за ним пустой элемент и переносит его на первое место списка

**Входные данные:** тестовый набор данных 2, tester[30]; строка "нет хлеба"

**Ожидаемый результат:** tester[28].name = "нет хлеба". tester[28].pre = NULL; tester[28].next = tester[0]; tester[i].next = tester[i+1] i от 0 до 26. tester[27].next = tester[29] tester[i].pre = tester[i-1] i от 1 до 27. tester[0].pre = tester[28] tester[29].pre = tester[27]

#### **Тест I-10 (Взаимодействие first → last → noput → autoput)**

**Тип теста:** общий

**Описание:** проверяет есть ли совпадение и заполнена ли база, затем, если совпадений нет и база заполнена, берёт последний элемент, меняет его значение и переносит на первое место в списке

**Входные данные:** тестовый набор данных 1, tester[30]; строка "нет хлеба"

**Ожидаемый результат:** tester[29].name = "нет хлеба". tester[29].pre = NULL; tester[29].next = tester[0]; tester[i].next = tester[i+1] i от 0 до 27. tester[28].next = NULL tester[i].pre = tester[i-1] i от 1 до 28. tester[0].pre = tester[29]

#### **Тест I-11 (Взаимодействие first → noput → putter)**

**Тип теста:** общий

**Описание:** проверяет есть ли совпадение и заполнена ли база, затем, если совпадений нет и база не заполнена, берёт первый элемент и ищет следующий за ним пустой элемент **Входные данные:** тестовый набор данных 2, tester[30]; строка "нет хлеба" **Ожидаемый результат:** tester[28].name = "нет хлеба". tester[28].pre = NULL; tester[28].next = tester[0]; tester[i].next = tester[i+1] i от 0 до 27. tester[27].next = tester[29] tester[i].pre = tester[i-1] i от 1 до 27. tester[0].pre = tester[28] tester[29].pre = tester[27]

#### **Тест I-12 (Взаимодействие first → noput → putter)**

**Тип теста:** общий

**Описание:** проверяет есть ли совпадение и заполнена ли база, затем, если совпадений нет и база не заполнена, берёт пустой элемент, заносит в него строку word и переносит его на первое место

**Входные данные:** тестовый набор данных 2, tester[30]; строка "нет хлеба" **Ожидаемый результат:** tester[28].name = "нет хлеба". tester[28].pre = NULL; tester[28].next = tester[0]; tester[i].next = tester[i+1] i от 0 до 27. tester[27].next = tester[29] tester[i].pre = tester[i-1] i от 1 до 27. tester[0].pre = tester[28] tester[29].pre = tester[27]

## **Тест I-13 (Взаимодействие first → noput → putter)**

**Тип теста:** общий

**Описание:** проверяет есть ли совпадение и заполнена ли база, затем, если совпадение есть, выводит сообщение о том, что совпадение есть

**Входные данные:** тестовый набор данных 2, tester[30]; строка "5 хлеба"

**Ожидаемый результат:** на экран выводится строка "Такое наименование в базе уже есть!"

#### **Тест I-14 (Взаимодействие first → noput → putter)**

**Тип теста:** общий **Описание:** проверяет есть ли совпадение и заполнена ли база, затем, если база заполнена, выводит сообщение об этом **Входные данные:** тестовый набор данных 1, tester[30]; Строка "нет хлеба" **Ожидаемый результат:** на экран выводится строка "База заполнена"

#### **План специального тестирования**

**Тест S-1 (Модуль ProdBase, метод SaveBase)**

**Тип теста:** специальный

**Описание:** проверяет работу исключения NoPlaceException при вызове метода и отсутствии места в памяти устройства

**Входные данные:** тестовый набор данных 1, tester[30]; заполненная память устройства **Ожидаемый результат:** срабатывает NoPlaceException, приложение завершает свою работу

#### **Тест S-2 (Модуль ProdBase, метод fully)**

**Тип теста:** специальный

**Описание:** проверяет, что база наименований заполнена (количество наименований = 30) **Входные данные:** тестовый набор данных 1, mem1

**Ожидаемый результат:** при выводе значения, которое вернул метод, на экран, получаем 1, что свидетельствует о том, что база наименований заполнена

#### **Тест S-3 (Модуль ProdBase, метод noput)**

**Тип теста:** специальный

**Описание:** проверяет, что аналогичной строки нет в базе наименований, когда в базе наименований хранится 30 наименований

**Входные данные:** тестовый набор данных 1, mem1; строка " нет хлеба"

**Ожидаемый результат:** при выводе значения, которое вернул метод, на экран, получаем 2, что свидетельствует о том, что строки нету в базе наименований и в базе хранится 30 наименований.

#### **Тест S-4 (Модуль ProdBase, метод autoput)**

#### **Тип теста:** специальный

**Описание:** проверяет ввод наименования в начало базы наименований, когда наименования в базе нет и база содержит 30 наименований; последний элемент базы удаляется **Входные данные:** тестовый набор данных 1, mem10; строка "нет хлеба" **Ожидаемый результат:** mem30.name = "нет хлеба". mem30.pre = NULL; mem30.next = mem1; memi.next =memi+1 i от 1 до 28. mem29.next = NULL

memi.pre = memi-1 i от 2 до 29. mem1.pre = mem30

#### **Тест S-5 (Модуль ProdBase, метод putter)**

**Тип теста:** специальный **Описание:** проверяет вывод сообщения о том, что база заполнена, если база заполнена, при попытке добавить в неё новое наименование **Входные данные:** тестовый набор данных 1, mem1; строка " нет хлеба" **Ожидаемый результат:** на экран выводится сообщение "База заполнена"

#### **Тест S-6 (Модуль CurrentListEdit, метод addElement)**

**Тип теста:** специальный **Описание:** проверяет работу исключения SizeException при попытке добавления элемента в заполненный список **Входные данные:** строка "хлеб"; заполненный список **Ожидаемый результат:** срабатывает исключение SizeException; на экран выводится сообщение о том, что список заполнен

#### **Тест S-7 (Модуль ListOfLists, метод createList)**

**Тип теста:** специальный

**Описание:** проверяет работу исключения SizeException при попытке создать список, когда список списков заполнен

**Входные данные:** строка "ужин"; заполненный список список

**Ожидаемый результат:** срабатывает исключение SizeException; на экран выводится сообщение о том, что список списков заполнен

#### **План аттестационного тестирования**

**Тест A-1 Тип теста:** общий **Описание:** проверяет возможность просматривать список покупок **Входные данные:** запустить приложение, выбрать список из списка списков **Ожидаемый результат:** приложение предоставит пользователю экран текущего списка

**Тест A-2 Тип теста:** общий **Описание:** проверяет возможность просматривать список списков. **Входные данные:** запустить приложение. **Ожидаемый результат:** приложение предоставит пользователю экран списка списков.

**Тест A-3 Тип теста:** общий **Описание:** проверяет возможность добавить новый список **Входные данные:** запустить приложение, создать новый с помощью нажатия соответствующей кнопки на экране списка списков, ввести все необходимые данные и сохранить список **Ожидаемый результат:** новый список будет отображаться на экране списка списков

#### **Тест A-4**

**Тип теста:** общий

**Описание:** проверяет возможность удалить более не нужный список

**Входные данные:** запустить приложение, нажать соответствующую кнопку напротив необходимого списка, удалить список с помощью соответствующей кнопки на экране редактирования списка

**Ожидаемый результат:** удаленный список больше не будет отображаться на экране списка списков

#### **Тест A-5**

**Тип теста:** общий

**Описание:** проверяет возможность изменить название списка **Входные данные:** запустить приложение, нажать соответствующую кнопку напротив необходимого списка, изменить название списка, сохранить все изменения **Ожидаемый результат:** изменится название списка

#### **Тест A-6**

**Тип теста:** общий

**Описание:** проверяет возможность добавить позицию в список

**Входные данные:** запустить приложение, нажать соответствующую кнопку напротив необходимого списка, на экране редактирования списка добавить новую позицию, сохранить изменения

**Ожидаемый результат:** новая позиция будет отображаться на экране текущего списка, если отредактированный список выбран как текущий

#### **Тест A-7**

**Тип теста:** общий

**Описание:** проверяет возможность удалить некоторые позиции по одной

**Входные данные:** запустить приложение, нажать соответствующую кнопку напротив необходимого списка, на экране редактирования списка удалить необходимую позицию, сохранить изменения

**Ожидаемый результат:** удаленная позиция не будет отображаться на экране текущего списка, если отредактированный список выбран как текущий

#### **Тест A-8**

**Тип теста:** общий

**Описание:** проверяет возможность отметить приобретенную позицию.

**Входные данные:** запустить приложение, выбрать текущий список из списка списков, поставить галочку напротив необходимой позиции

**Ожидаемый результат:** на экране текущего списка напротив отмеченной позиции будет отображаться галочка, если данный список выбран как текущий.

**Тест A-9 Тип теста:** общий **Описание:** проверяет возможность удалять позиции из базы данных **Входные данные:** запустить приложение, перейти на экран базы данных, на экране базы данных удалить необходимые позиции с помощью соответствующей кнопки, сохранить изменения

**Ожидаемый результат:** на экране базы данных не отображаются удаленные позиции

**Тест A-10**

**Тип теста:** общий

**Описание:** проверяет возможность добавлять позиции в базу данных вручную

**Входные данные:** запустить приложение, перейти на экран базы данных, на экране базы данных добавить необходимые позиции с помощью соответствующей кнопки, сохранить изменения.

**Ожидаемый результат:** на экране базы данных отображаются добавленные позиции

#### **Пример реализации теста**

В качестве примера рассмотрим реализацию блочного теста B-1.

Тестовый набор данных имеет следующий вид:

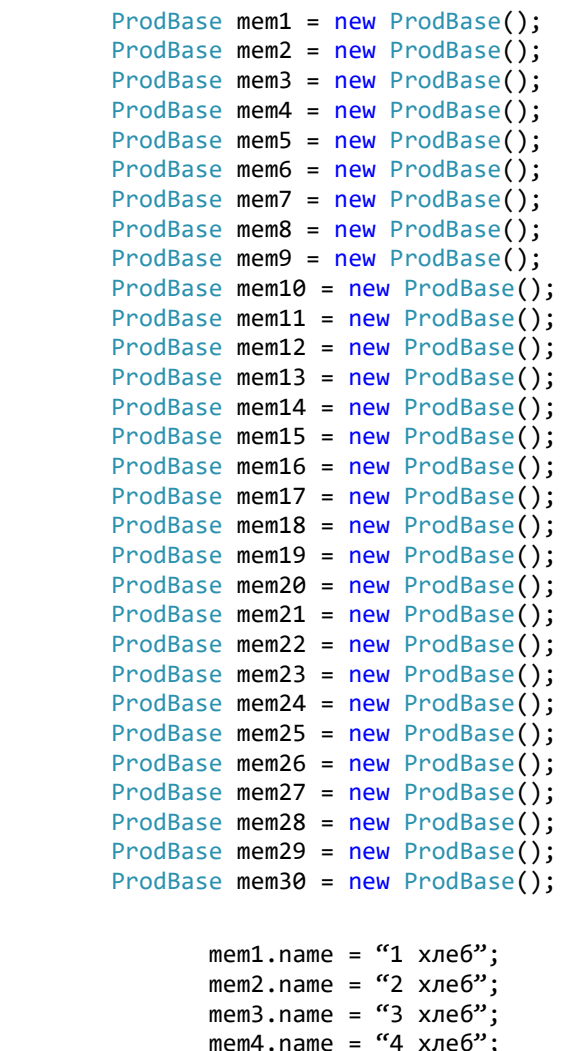

mem5.name = "5 хлеб"; mem6.name = "6 хлеб";

```
mem7.name = "7 хлеб":
mеm8.name = "8 хлеб":
mem9.name = "9 хлеб":
 mem10.name = "10 хлеб";
mem11.name = "11 xne6";
 mem12.name = "12 хлеб";
mem13.name = "13 хлеб";
mem14.name = "14 хлеб";
mem15.name = "15 хлеб";
mem16.name = "16 хлеб";
mem17.name = "17 хлеб";
mem18.name = "18 хлеб";
mem19.name = "19 хлеб";
 mem20.name = "20 хлеб";
mem21.name = "21 хлеб";
mem22.name = "22 хлеб";
mem23.name = "23 хлеб";
mem24.name = "24 хлеб";
mem25.name = "25 хлеб";
mem26.name = "26 хлеб";
mem27.name = "27 хлеб";
mem28.name = "28 хлеб";
 mem29.name = "29 хлеб";
mem30.name = "30 хлеб";
```
Метод SaveBase имеет следующий вид:

```
 public async void SaveBase()
\{BaseFile = await localFolder.CreateFileAsync("ProdBase.txt", 
             CreationCollisionOption.ReplaceExisting);
             string res = mem1.name + '\n' + \nmem2.name + '\n' + \nmem3.name + '\n' +mem4.name + '\n' + mem5.name + '\n' + mem6.name + '\n' + mem7.name + '\n' + 
             mem8.name + '\n' + mem9.name + '\n' + mem10.name + '\n' + mem11.name + '\n' + 
             mem12.name + '\n' + mem13.name + '\n' + mem14.name + '\n' + mem15.name + '\n'
             + mem16.name + '\n' + mem17.name + '\n' + mem18.name + '\n' + mem19.name + 
             '\n' + mem20.name + '\n' + mem21.name + '\n' + mem22.name + '\n' + mem23.name
             + '\n' + mem24.name + '\n' + mem25.name + '\n' + mem26.name + '\n' + 
             mem27.name + '\n + mem28.name + '\n + mem29.name + '\n + mem30.name;
              await FileIO.WriteTextAsync(BaseFile, res);
       }
```
На выходе в файле ProdBase.txt имеем:

1 хлеб 2 хлеб 3 хлеб 4 хлеб 5 хлеб 6 хлеб 7 хлеб 8 хлеб 9 хлеб 10 хлеб 11 хлеб 12 хлеб 13 хлеб 14 хлеб 15 хлеб 16 хлеб 17 хлеб 18 хлеб 19 хлеб 20 хлеб

21 хлеб 22 хлеб 23 хлеб 24 хлеб 25 хлеб 26 хлеб 27 хлеб 28 хлеб 29 хлеб 30 хлеб

Что свидетельствует об успешном выполнении теста.

#### **Оценка покрытия тестирования**

В качестве метода оценивания покрытия тестирования было выбрано покрытие кода, которое рассчитывается по следующей формуле:

#### **Tcov = (Ltc/Lcode) \* 100%**

- **Tcov** тестовое покрытие
- **Ltc** количество строк кода, покрытых тестами
- **Lcode** общее количество строк кода

**Tcov = (2294/ 2646) \* 100% ≈ 87%**

## **Журнал тестирования**

## **Блочное тестирование**

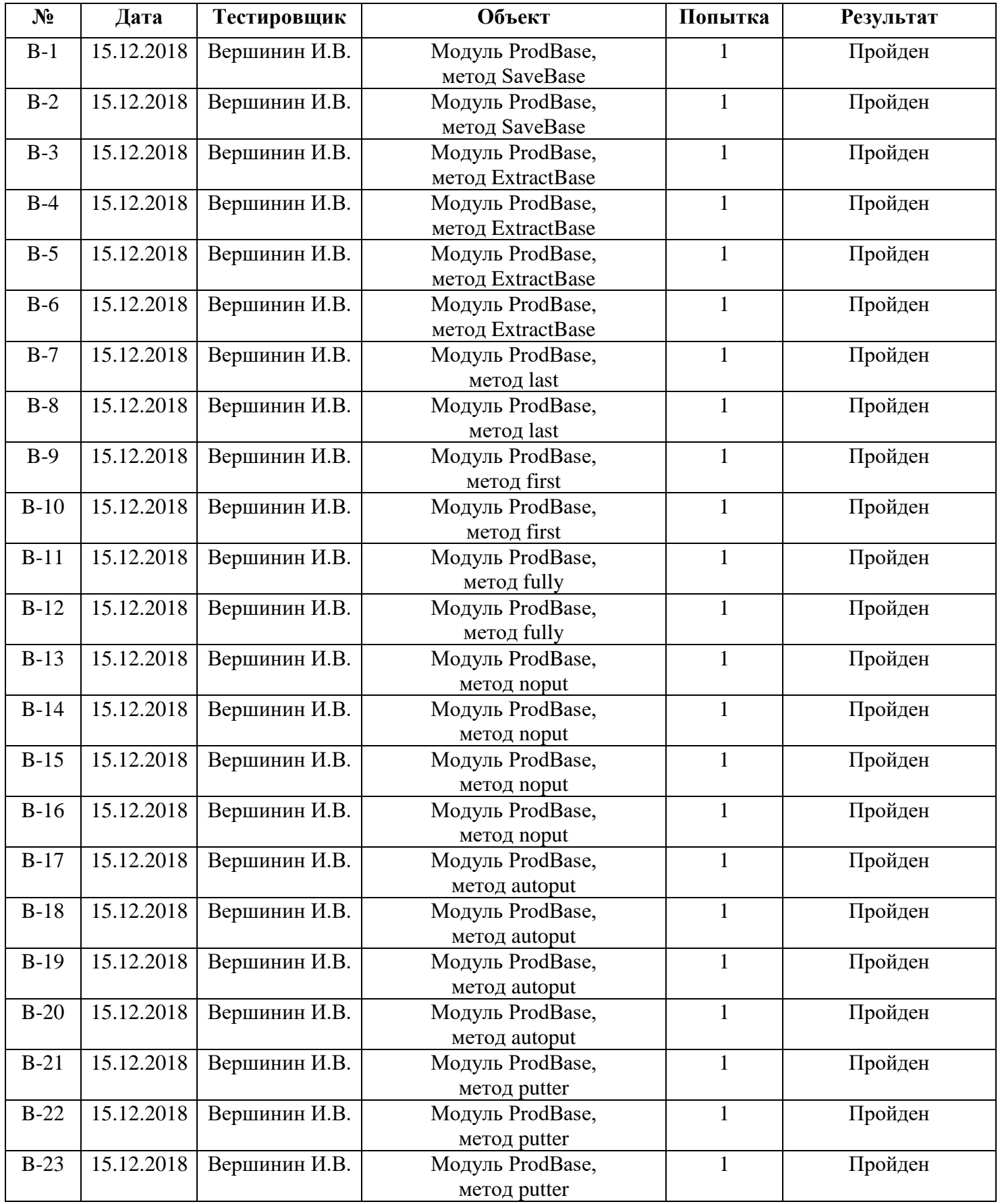

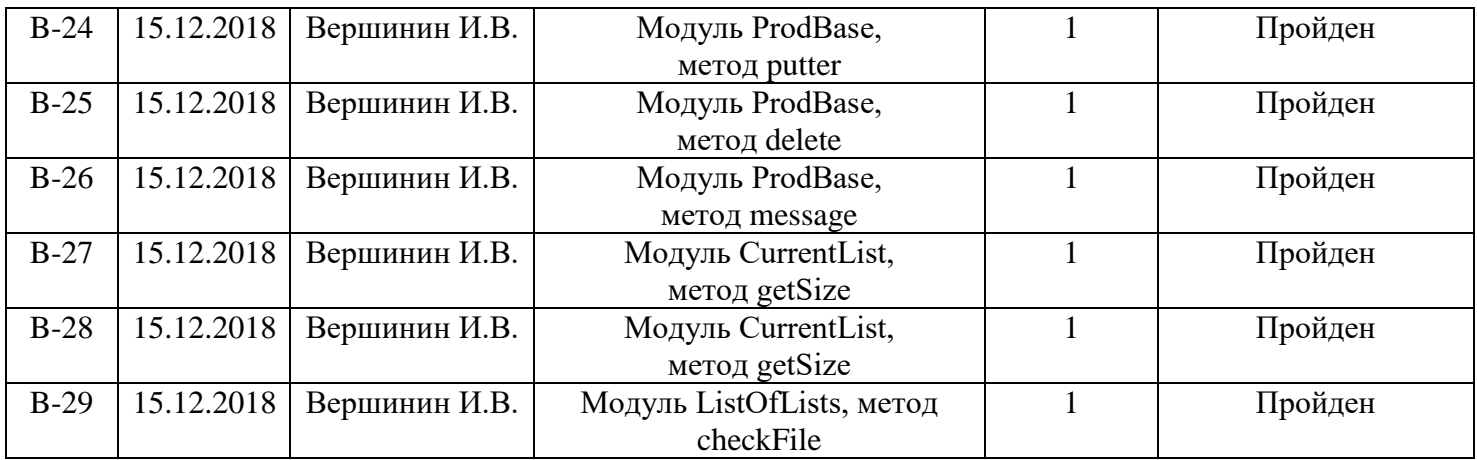

## **Интеграционное тестирование**

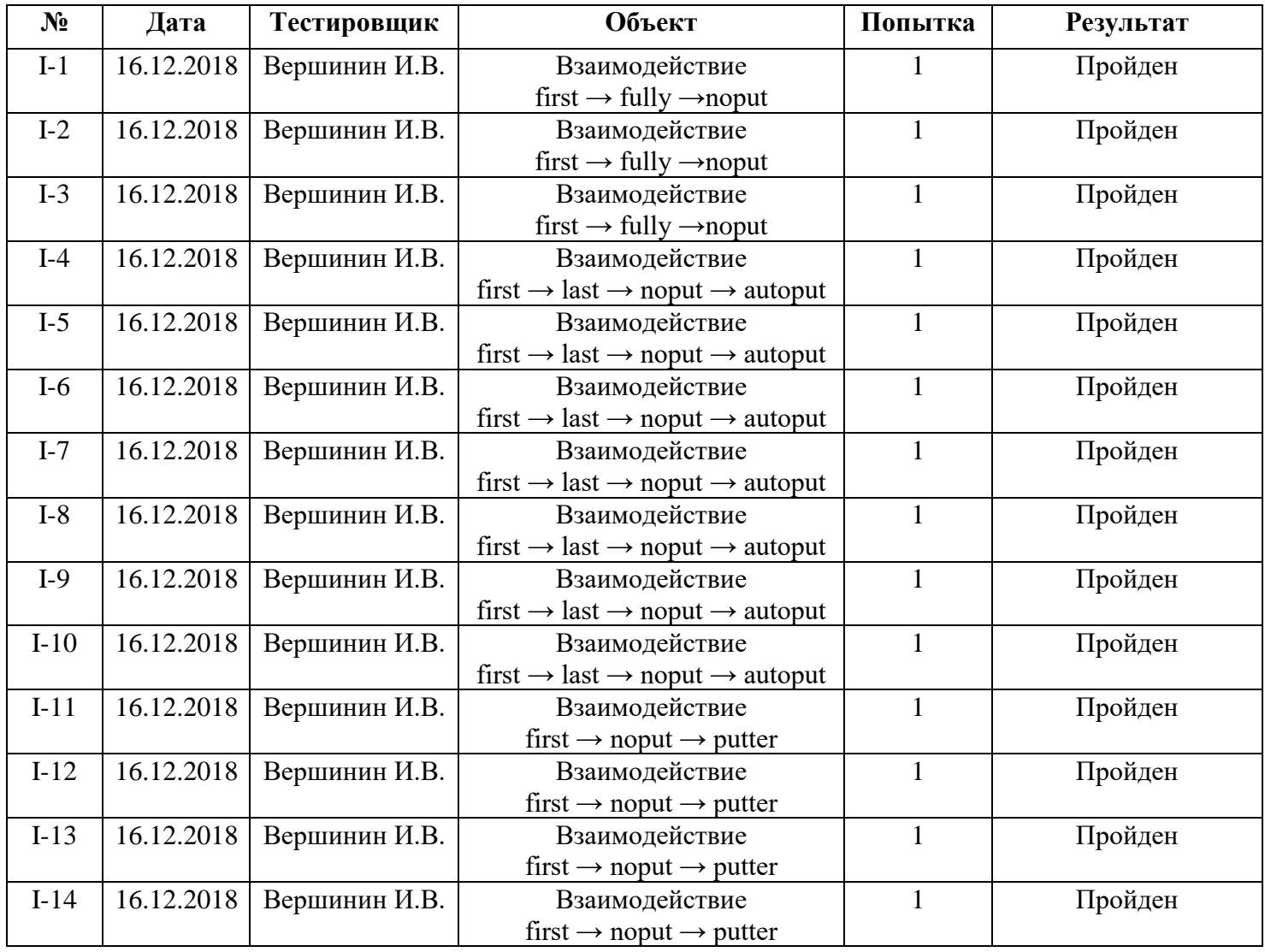

## **Cпециальное тестирование**

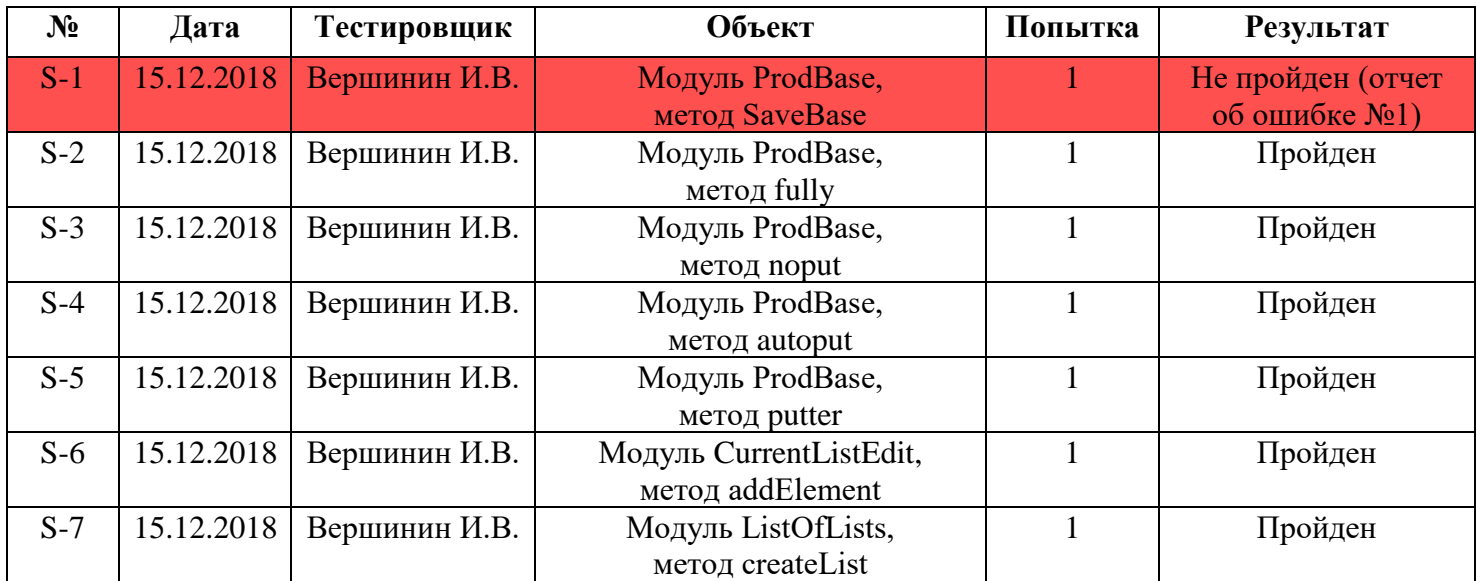

## **Аттестационное тестирование**

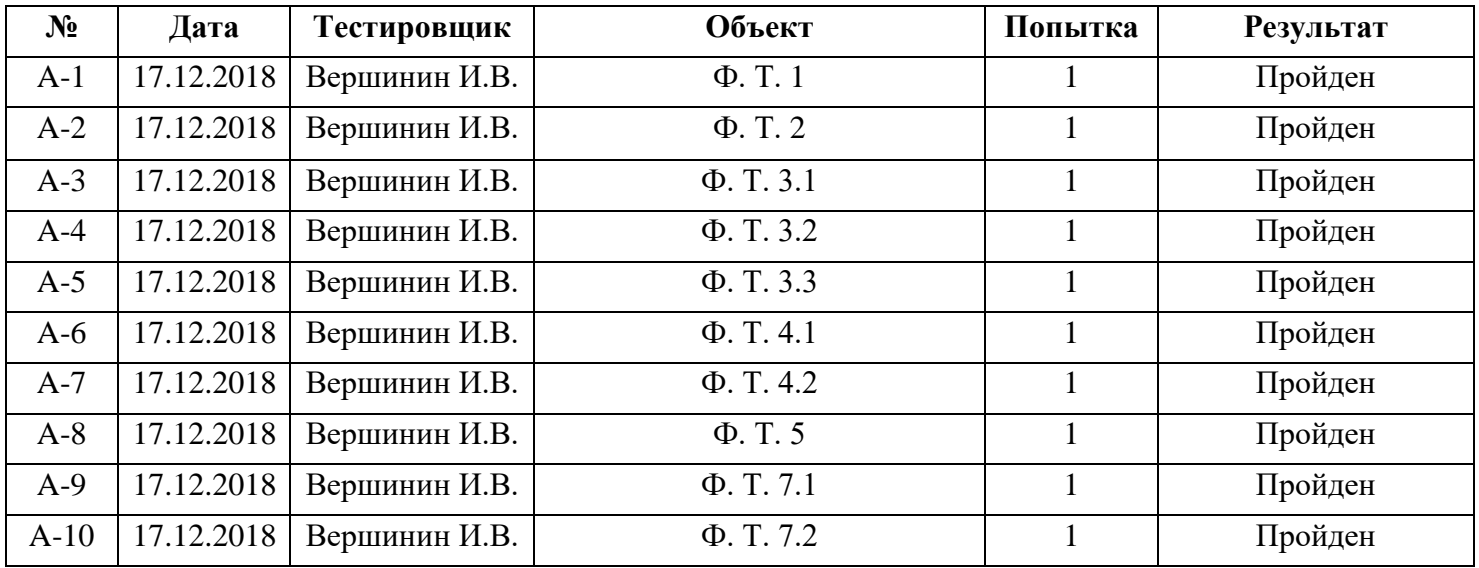

# **Журнал найденных ошибок**

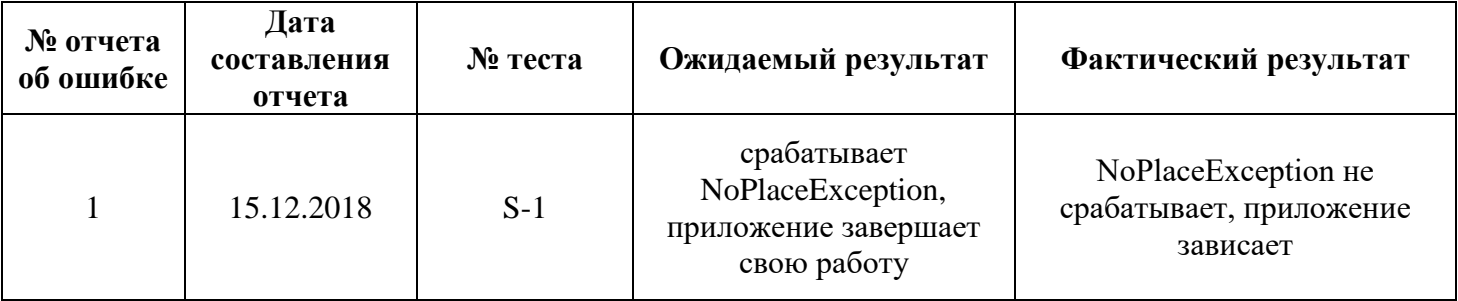

## **Анализ результатов тестирования**

В ходе специального тестирования была найдена одна некритическая ошибка, которая возникает при очень специфичных условиях, а именно при отсутствии памяти на устройстве, что влияет на работу системы в целом, а не только на функционал приложения. Процент не пройденных тестов меньше 3% от общего количества тестов, так что тестирование можно считать успешным.